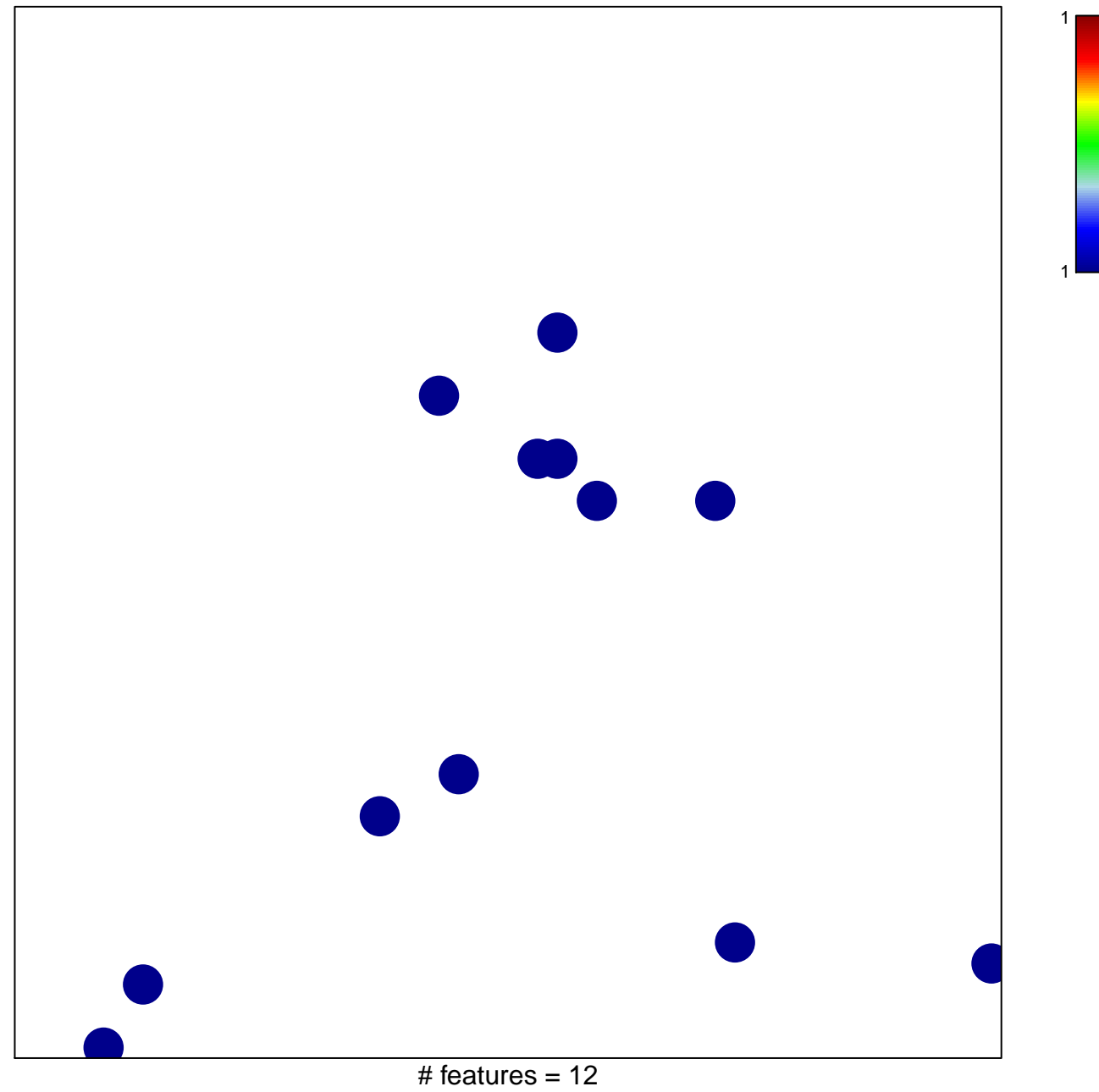

chi-square  $p = 0.84$ 

## **BIOCARTA\_LAIR\_PATHWAY**

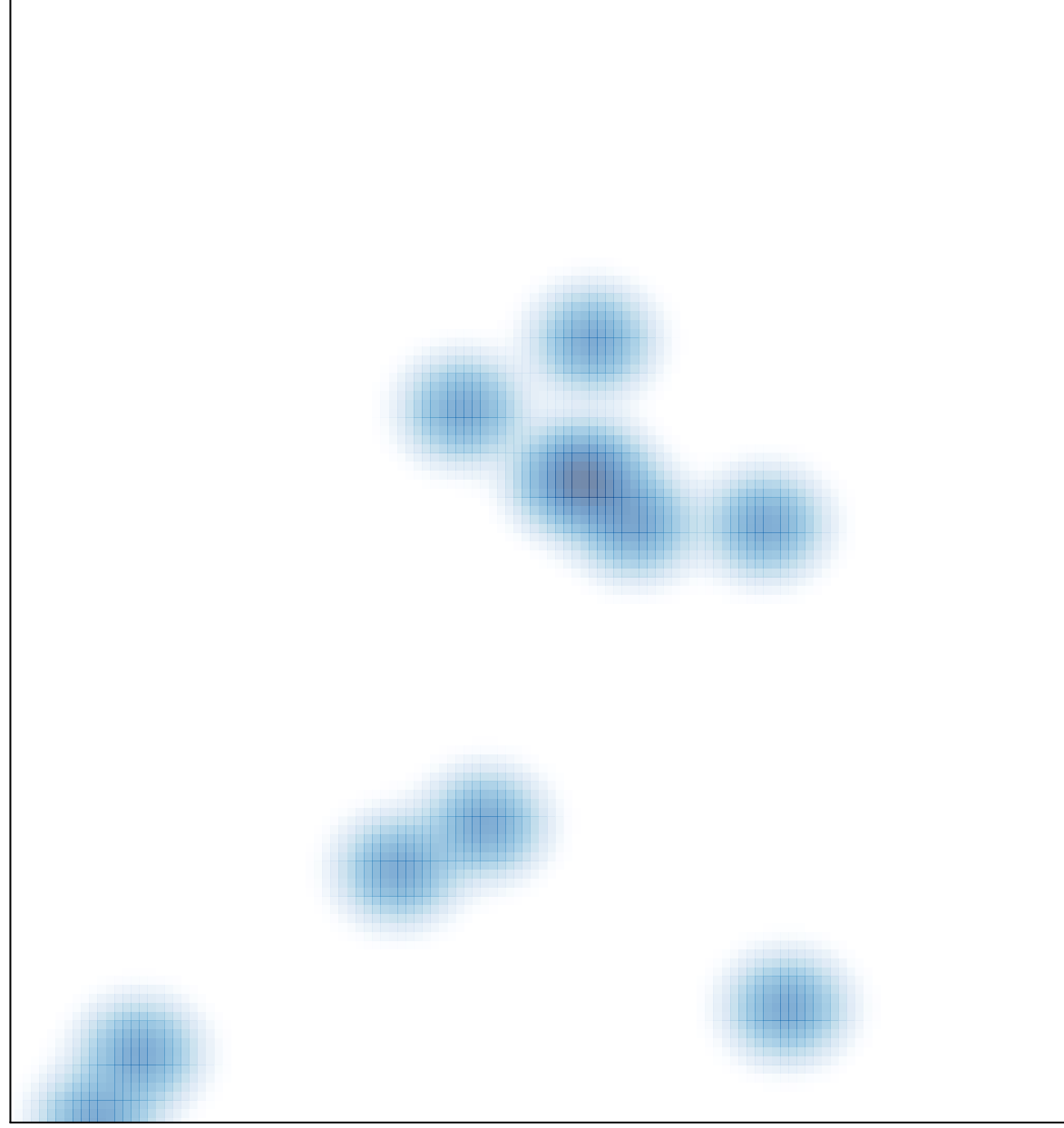

# features =  $12$ , max = 1